# 6dB Better than CW

#### Weak Signal Modes on the Microwave **Bands**

Andy Talbot G4JNT/G8IMR

#### Traditional CW

Is the weak signal mode used when all else (especially SSB !) failsLimited byNoise – Proportional the bandwidth Operators ability to decode itOften need to repeat messagesTalkback / handshaking Alphabet prone to errors if message is broken $J$  (--- --- ---) = E E M (- - -- --)

### A few Values

**Ear / Brain combination is surprisingly** good at detecting tones buried in noise $\blacksquare$  SSB voice needs  $\sim$  3kHz for full readability **Notable 1 Notable 1 as if the bandwidth were only a** few tens of Hz**And especially tones at the right frequency, in** something like  $20 - 100$ Hz noise bandwidth **This often gives a false impression how** good a signal really is.

# Some Audio Generated by Maths!

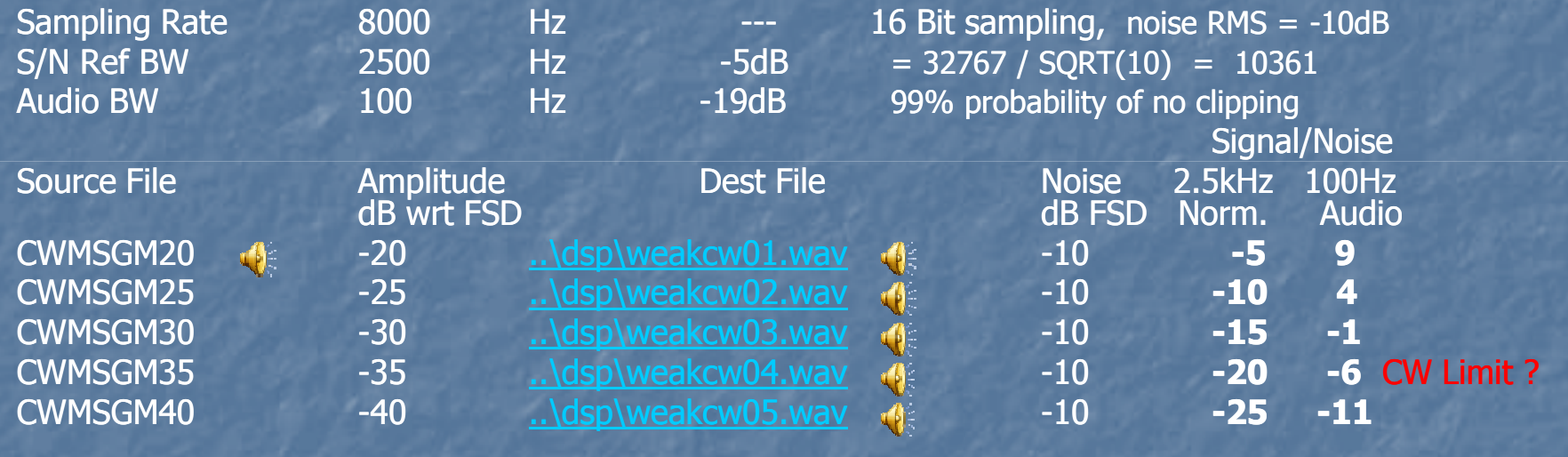

### The Limit for CW

At best, around 10dB S/N in 30Hz for easy copy CW. No repeats **Several dB lower for detecting** ■ Assume 18WPM at this level.  $\blacksquare$  A Word has 5 chars, 4.5 bits / char (plain text) = 6 or 7 Bits /second equiv data rateRepeat the message, gives  $\sim$  2 -3 Bits/s **This is manual** *Forward Error Correction* 

### Compare simple data modes

#### **RTTY 30 Bits/s (for 50 baud) Needs >15dB S/N in 100Hz** (around the two tones) **Nery inefficient**  $\blacksquare$  PSK31  $\enspace$  >10dB S/N in 31Hz

**• About the same as CW with a good operator** 

**Both of these are error prone, so repeats are** needed

**Reduces overall data rate** 

#### And what about Microwave Bands?

 Rain Scatter Spreads the signal over  $100 - 300$ Hz **• CW survives this quite well, (and RS is often strong) n** DFCW with spectral display works reasonably well **Scattering / breakup / troposcatter / multipath** ■ Kills <mark>CW</mark>

**TIKIIIS M E** Kills most other data modes

#### Can we go Narrower

**Notainal Yes - Lower BW, less noise, increases S/N**<br>Rut the message takes are prienately **But the message takes proportionately** longer to send**Spreading could be a problem Need machine assistance • QRSS, Visual CW, DFCW, Hell About the same signalling efficiency as CW** 

# Visual CW / DFCW / DFCWi

m n

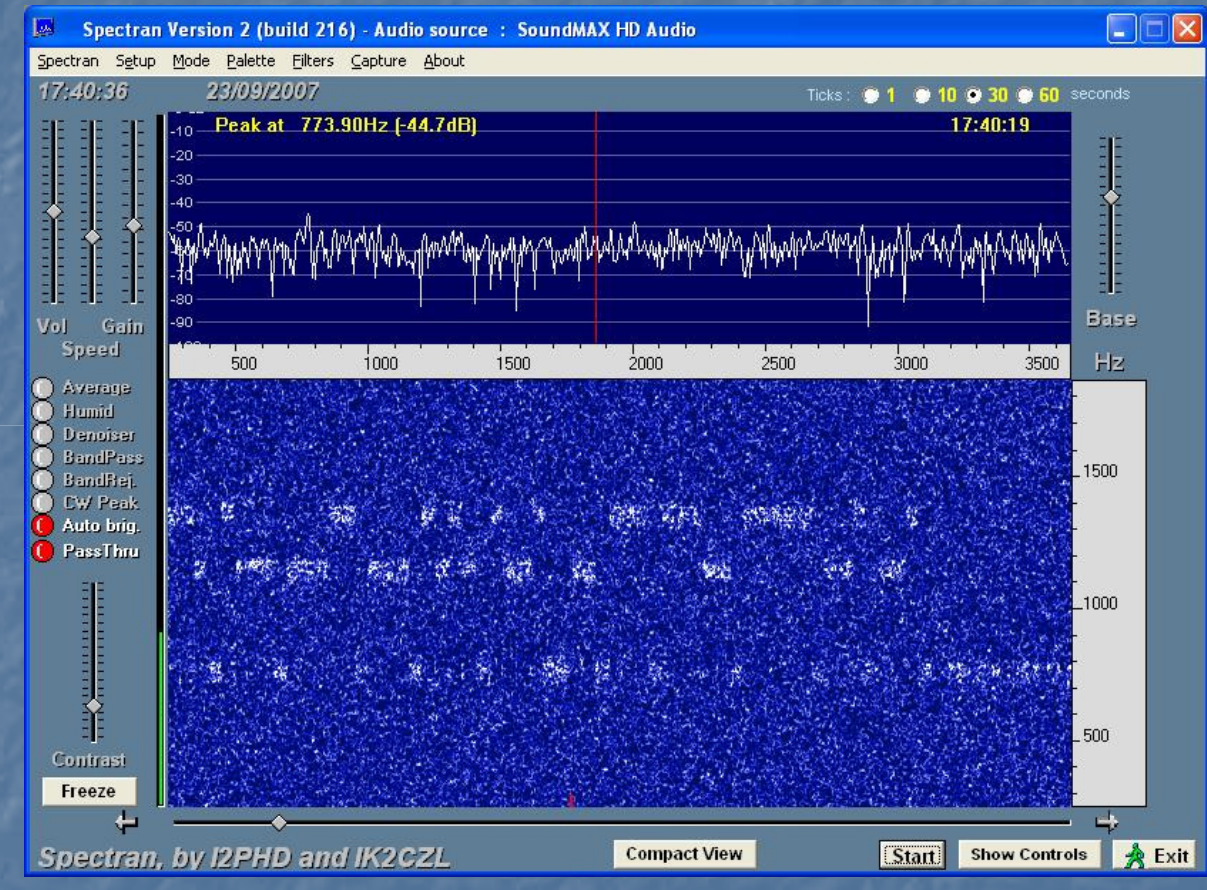

Advantages for very slow data in narrow band – about same as aural CW when scaled for speed/BWidth.

# SMT Hell

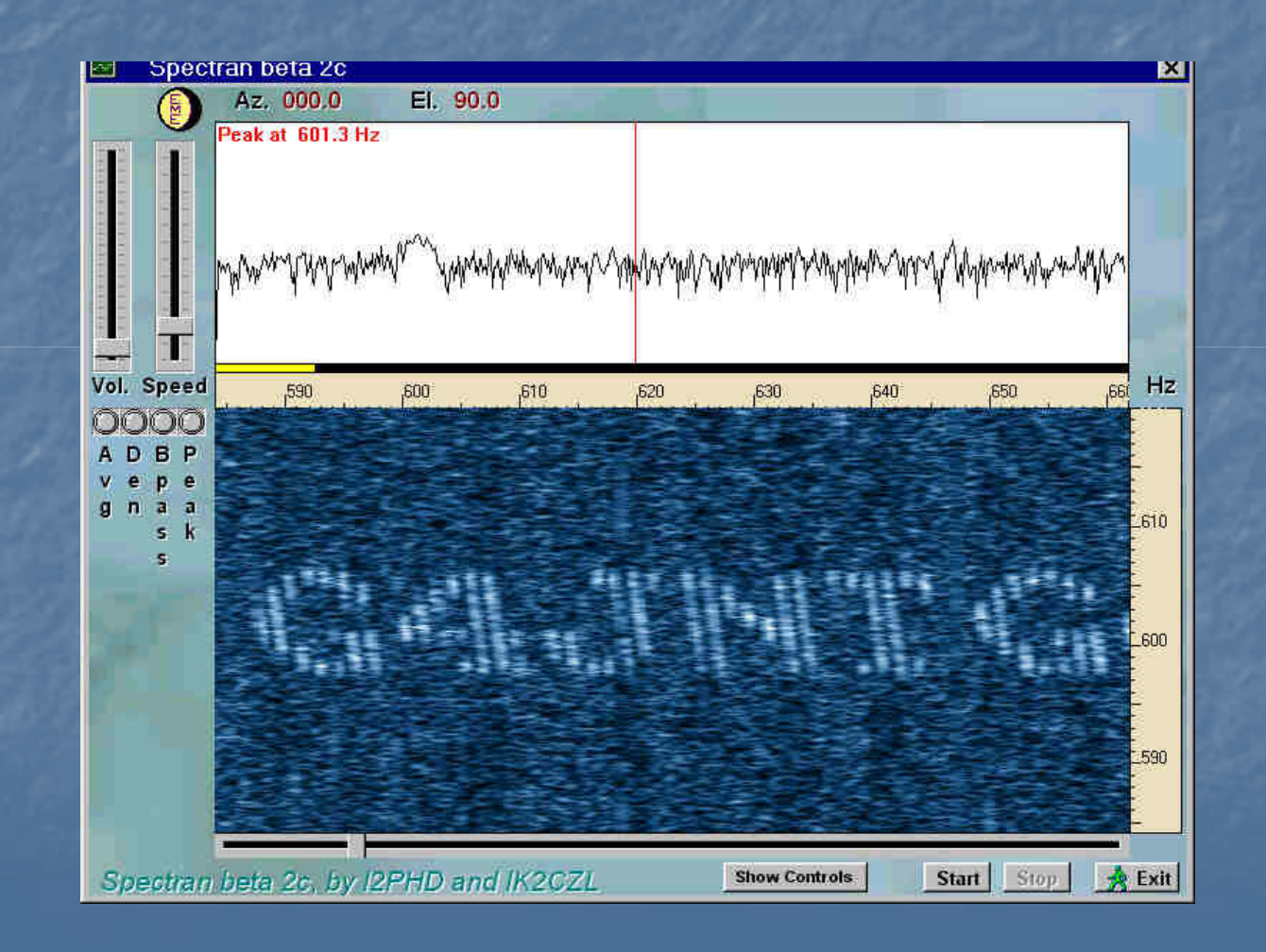

#### Can We Do Better

 $\blacksquare$  Yes – but there is a theoretical limit **Shannon suggests two routes Improve the signalling efficiency with better** modulation (move left) **Not much scope with modern modulations** k. **Increase the bandwidth (move up)** ■ This appears counter-intuitive BUT-----------**The maths sez so** 

#### The Shannon CurveWas derived from basic Physics / Maths / Info theory and is NOT an experimental result. It is a TARGET.

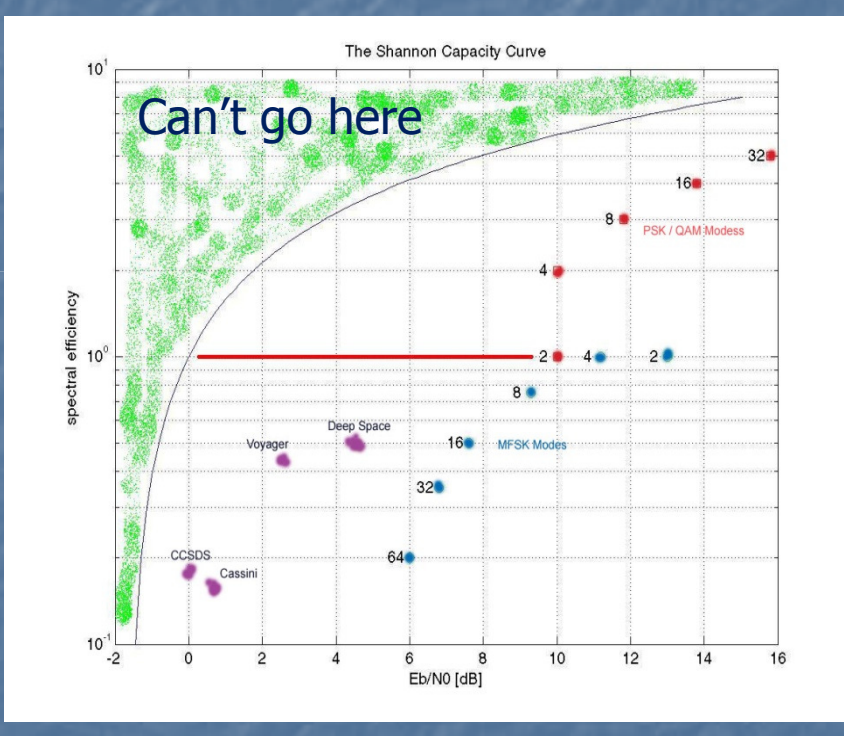

 Horizontal – Normalised Signal/Noise, energy / bitMove left, Lower Tx power, or increase noise $\blacksquare$  Vertical – Spectral ■ Vertical – Efficiency, Bits/s/Hz. Move up, increase<br>bandwidth for same capacity ■ Red – 2 … 32 PSK/QAM<br>■ Rlue – 2 64 MFSK Blue – 2 … 64 MFSK –<br>Durnle - Heavily coded Purple - Heavily coded deep space Red Line – "10dB from Shannon "

http://marconig.wordpress.com/2007/07/03/the-shannon-capacity-curve/

### Bandwidth Expansion

**Commercially / military use spread** spectrum

**TWLAN B** WLAN, Bluetooth, Wi-Fi.

**All improve signalling efficiency by spreading** the signal over a wide bandwidth to counter interference / multipath

• Not too easy on the Am. Bands as we nearly always want to keep within the 3kHz SSB bandwidth

### Another Way

**Heavy Error Correction**  $\blacksquare$  Often not thought-of as a bandwidth spreading ■ We already see it in normal operation – Repeat the information many times Slowing the data rate and keeping the same modulation format is equivalent to widening the bandwidth **It's the ratio of Data Rate / Bandwidth that** matters

### Source Coding

 First Get rid of redundant information (WSJT Style) **Example Compress callsigns using their known structure** ■ Char-Char-Number-Letter-Letter-Letter **Letter = A-Z or [space].** Char = Letter or 0-9 (but note the 2nd Char cannot be a [space])■ Compresses to  $37*36*10*27*27*27 = 262$ Meg **Nhich can be represented by 28 Bits EXTTY** needs at least 35 bits, could be more depending on letter/figure shift)**Locator** (4 digit)  $18*18*10*10 = 32400$  (15 Bits) 6 Digit Loc 25 bits

### Further Source Coding

**Assume 4 Million Radio Ams in the world** (we wish!) **Use a codebook to store the callsign of everyone,<br>then just transmit the reference number Only needs 22 bits**  $\blacksquare$  This is contentious lets not go there ! **Reports and acknowledgements need only a few** bits in reality  $\blacksquare$  But this als **But this also sparks controversey**  $\blacksquare$  With the natural redundancy removed, any random data message begins to look valid**E** Acknowledged 'problem' with source coding

#### An Aside….

- **Morse is a classic example of source** coding
	- **n** Most common letters use less data bits than less popular ones
	- **Same problem of one symbol being corrupted** to another
		- eg. T =  $E$   $E$
		- **Bleeps from continuity tester can spell messages**

## **Modulation**

On-Off, or Amplitude Shift Keying is not good. **n** It must waste 3dB  $\blacksquare$  PSK is theoretically th **PSK is theoretically the best** (multiplication by 1 or -1) **Reductions high duty/cycle E** Coherency needs frequency / phase lock **Nhich can be destroyed by propagation anomalies**  $\blacksquare$  Non-linear processing for recovery throws away many of the advantages of coherent reception**DAMA:** Unless bandwidth is unimportant, needs linear transmitters Which leaves good old fashioned, well established FSK

### Multi FSK

#### **Use several Tones**

- **Extend these over more than the anticipated spread**
- 10's of Hz for V/UHF.
- **100's of Hz for microwave** 
	- **All well within the 3kHz SSB bandwidth.**
- **4 tones give 2 bits per symbol** 
	- **F**0 = '00', F1 = '01', F2 = '11', F3 = '10' MSPR / JT4
- 64 tones 6 bits per symbol
	- $\blacksquare$  F0 = '000000', F7 = '000111', F26 = '011010', F63 = '111111' JT65
	- **Ne've increased our data rate at the expense of decodng** complexity – that's no problem these days

### Error Correction

**Now make good use of our increased** capacity / data rate

- **Could just repeat the message several times and** compare each, looking for errors in each bit.
	- **Three repeats allows error correction**
	- $\blacksquare$  Two repeats allows detection may be enough if talkhack allows a repeat request talkback allows a repeat request
- **Interleave the repeats to counter burst errors**
- **But we can do a lot better** 
	- **n** and its very mathematical

### Error Correction Techniques

#### ■ Hamming Distance

- $\blacksquare$  Add enough extra parity bits so the new alphabet has a certain number of bits different between each block. Then compare each received one and look for the most probable.
	- **Example is 4 bits with 3 more parity** 
		- **Allows 1 error <u>in a total</u> of 7 to be corrrected**
		- **2** errors can be detected
	- **Simple schemes are decoded using lookup tables**

#### **Block coding**

- **Nore efficient longer-word schemes are in widespread use**
- Reed-Solomon, BCH
	- **But the maths processing is NOT NICE** 
		- **B** Galois Fields, Dividing Polynomials

### Error Correction Techniques continued

#### **Execute Convolutional Coding**

- **Continuously spread n** Continuously spread each source over several bits of the output. Adding more for correction  $-$  eg x2 or x3
	- **Continuously look for what was** *most likely to have been sent* in order to generate what has actually been received.
- Soft decision decoding looks at probability a received symbol is good, bad or indifferent
- **The Viterbi decoding algorithm** 
	- Searches back though received symbols in a trellis, looking for the most likely data that could have generated it
- **Processor intensive, adds a delay.**

# Another AsideA few state-of-the art codes

**Taken from** 

 $\blacksquare$  http://marconig.wordpress.com/2007/07/03/the-shannon-capacity-curve/

- **These are for BPSK with the coding used with several deep space (interplanetary) spacecraft:**
- $r=1/2$  k=7 convolutional: Eb/No 4.5 dB, eff 0.5 bps/Hz
- Voyager (RS+r=1/2,k=7): Eb/No 2.4 dB, eff 0.437<br>bps/Hz
- Cassini (RS+r=1/6 k=15): Eb/No 0.6 dB, eff 0.146 bps/Hz
- CCSDS r=1/6 turbo large block: Eb/No 0.0 dB 0.167<br>bps/Hz
- **Not much scope for further improvement**

## Timing and Frequency Errors

**Need knowledge of frequency / tuning error and** timing

- **US ■ Use UTC based protocol to limit search requirements**
- **Reading 12 Theory Start of message timing** 
	- **To be able to identify the right symbols**
	- **Examele 2 Can't afford to spend a lot of time searching**
	- **Typical few seconds for PC clock errors, bit more for EME** delays
- **Frequency** get within a tone bandwidth for MFSK schemes.
- **Send synchronisation Sequence** 
	- **Unique pattern to search for that won't appear anywhere in** the message. Can give frequency and time.

#### WSJT Examples

#### ■ JT65

f ■ 72 source Bits - 2 compressed callsigns + one<br>4-digit Locator OR 13 chars of plain text. 4-digit Locator OR 13 chars of plain text. Block coding (Reed Solomon) expanded to 126 symbols of  $64$  tones (6 bits  $/$  symbol), and one more for sync , Pseudo Random interspersed.**Effectively expands a 72 bit message to an** effective 441 bitsBig Sync overhead – 50% of the message time **Three tone spacings, 2.7, 5.4 and 10.8Hz** 

#### JT4 a-g and WSPRg and wsP

■ Both similar *coding* schemes **E** Four tones carrying two bits per symbol,  $\blacksquare$  One bit is sync sent as a pseudo-random code **The other is a data bit JT4 same message as JT65, n** 72 bits expanded to 207 in a convolutional encoder ■ Sent in 48 seconds at 4.375 symbols/s **Tone spacing user selected from 4.4 to 315Hz NOBR Different Message, new data structure 50 bits expanded to 162 in a convolutional encoder** ■ Sent in 110 seconds at 1.46 symbols / second ■ Tone spacing 1.46Hz

#### WSJT User Screen

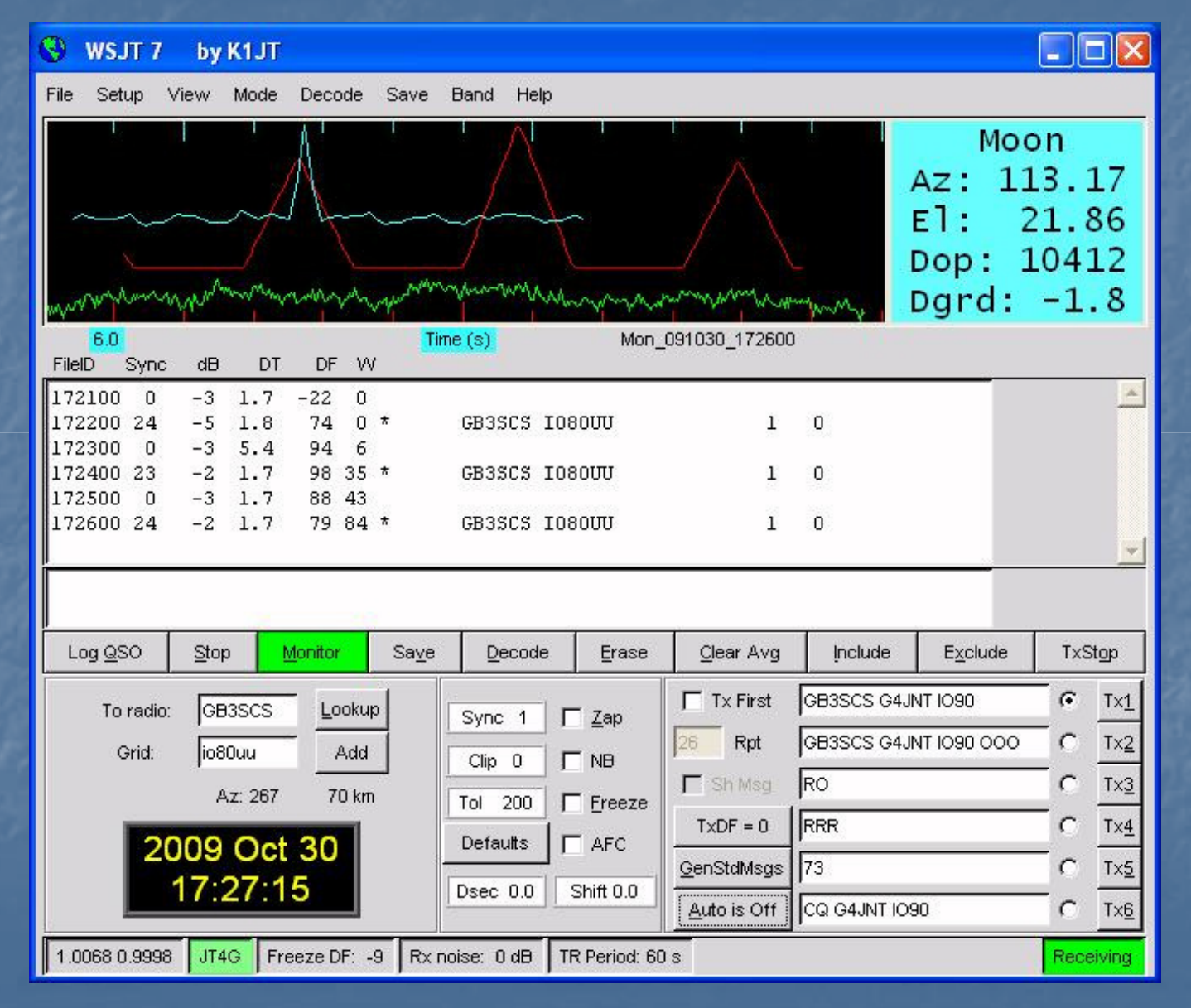

# Using WSJT

#### ■ Setup Box **E** Callsign, Locator, Com Port for Tx control **n** Make Sure sampling rate calibration is OK **n** (Only done once per PC – unless using .WAV files). Look at Self Check value. Enter into Setup, Options■ Set The right Mode (easily forgotton!) ■ Set PC Clock **Dansus Box for fine tuning – aim for less than a second**  $\alpha$  **two error from LITC** or two error from UTC Adjust Audio Levels **Need Rx or Monitor to be running**

### Run WSJT...........

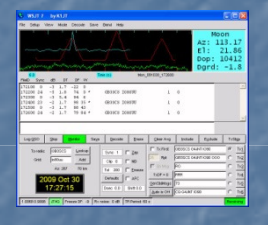

Load in .WAV files from GB3SCX and GB3SCSSet Rate in to 1.0068 (Saved on a different machine)

Replay .WAV files and use mic to loop roundSet Options Rate-in back to to 0.9797 - check value.<br>(Although they were recorded on another machine at 11100Hz, check exact value!) Use Monitor mode and start VLC replay 2 seconds early

### Where to hear WSJT Signals

■ Off the Moon, JT65A, B, C GB3SCX 10368.905MHz JT4G<br>CR3SCC 3330.005MU-GB3SCS 2320.905MHz JT4G<br>— Tune so USB carrier is 800Hz below **Tune so USB carrier is 800Hz below** GB3VHF 144.43MHz JT65B<br>Contract William June 1500Hz low LISB carrier 144.4 **Tune 1500Hz low, USB carrier 144.4285MHz**  GB3RAL 40.05/50.05/60.05/70.05 JT65B**Tune USB carrier Xx.0485MHz** ■ HF Bands JT65A, JT4A+, WSPR

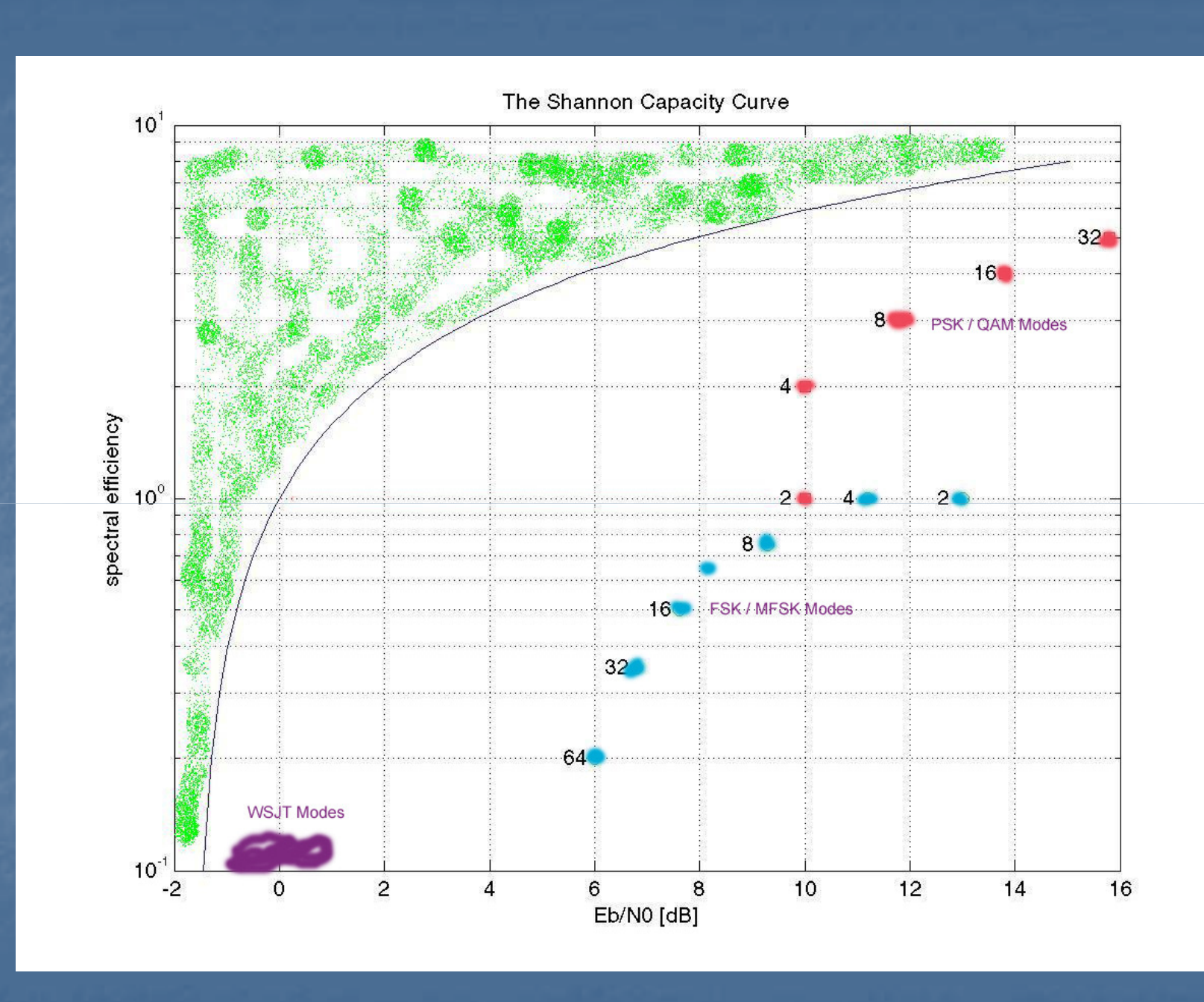